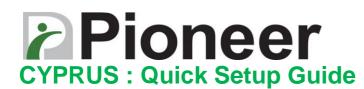

For product support:

US & Canada: support@pioneersolution.com or call 909-468-9757, option 2

Others: support@evensystems.com

### I. Product Descriptions

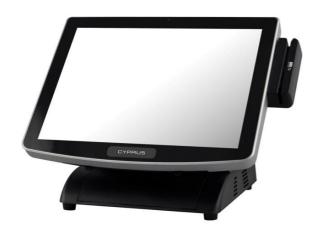

**Standard Base** 

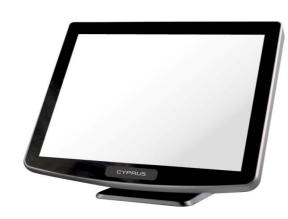

V- Base

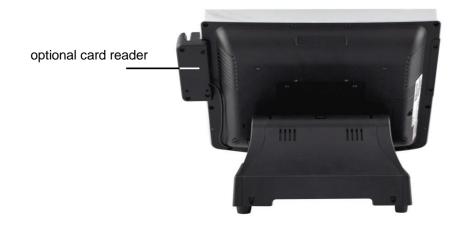

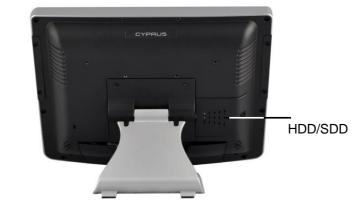

**II. IO Port PanelView** 

P/N: Q, S, U, W, H, K, N, Pxxxxxxxxxxx (CPU: Core Pentium, i3, i5, i7)

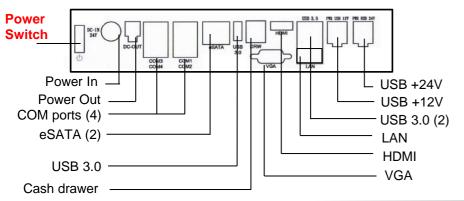

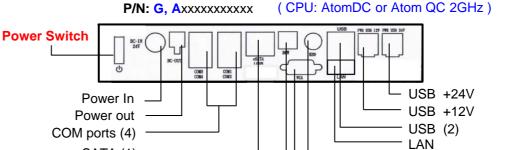

## **III. Quick Setup**

# Standard Base

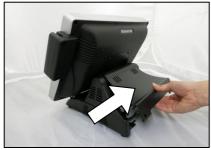

1. Lift up base back cover.

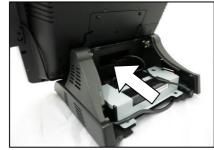

2. Route cables of peripherals through opening.

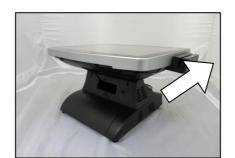

eSATA (1)

Cash drawer

3. Till monitor head backward.

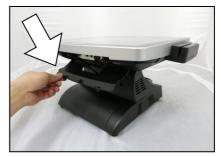

4. Push down IO cover to access IO ports.

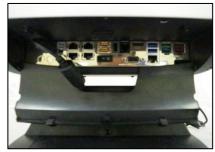

PS/2 or HDMI

VGA

5. Route cables to the front and connects them to respective ports. And close lid when done.

## V-Base

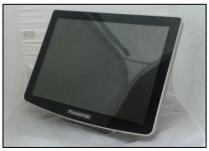

1. Sit terminal on a flat surface.

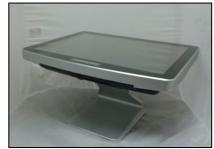

2. Tilt monitor head backward.

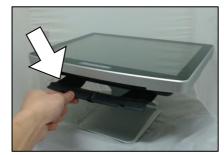

3. Push down IO cover to access IO ports.

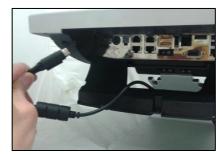

Connect power to IO port.
Connect other cables as needed.

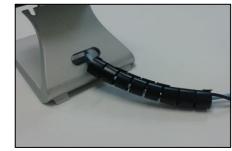

5. Organize cables using cable tube included in the package.

## **WEEE Statement**

(Waste, Electrical and Electronic Equipment)

The WEEE directive places an obligation on all EU-based manufacturers and importers to takeback electronic products at the end of their useful life. The symbol (shown below) will be on PioneerPOS products and/or packaging, which indicates that this product must NOT be disposed of with other waste. Instead it is the user's responsibility to dispose of their waste electrical and electronic equipment by handing it over to an approved reprocessor, or by returning it to PioneerPOS for reprocessing. For more information about where you can send your waste equipment for recycling, please contact your local recycling facility or PioneerINC at info@pioneersolution.com.

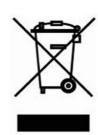